## Put your models in the web

Nils Brinckmann (GFZ) nils.brinckmann@gfz-potsdam.de

Massimiliano Pittore (Eurac Research) massimiliano.pittore@eurac.edu

Matthias Rüster (GFZ) matthias.ruester@gfz-potsdam.de

Benjamin Proß (52° North) b.pross@52north.org

Juan Camilo Gomez-Zapata (GFZ) juan.camilo.gomez.zapata@gfz-potsdam.de

## Less painful

EGU Sharing Geoscience Online 2020

Session ESSI2.19 Management and integration of environmental observation data Version: Work in progress

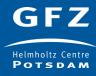

Why should we share our models in the web?

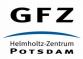

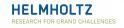

#### Complexity

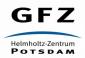

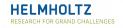

Very challenging for single domain experts to handle all aspects

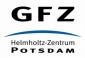

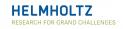

Need for modular, distributed frameworks

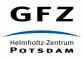

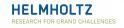

To share expertise and work together

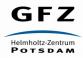

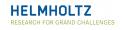

Our context: RIESGOS project

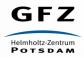

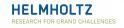

https://www.riesgos.de/en/

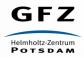

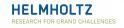

Multi-hazard risk assessment

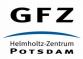

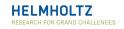

Part of it:

Lahars (TU Munich) Tsunamis (Alfred Wegener Institute)

Earth quakes & floods (GFZ)

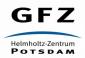

. . .

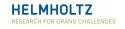

Each institute in their domain

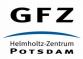

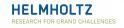

So work together

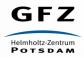

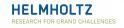

And make it easy to exchange

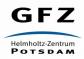

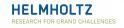

Using standards

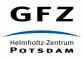

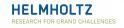

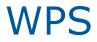

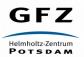

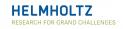

#### OGC-Standard

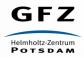

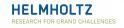

#### Allows to constrain and work with various data formats

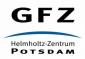

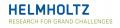

Yet flexible to model all possible computations

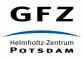

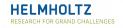

And accessible from our GIS

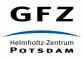

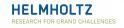

#### Sometime still smells like a dead horse

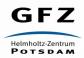

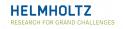

And not that easy to integrate for all common used scientific programming languages

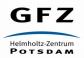

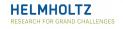

#### Java?

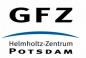

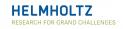

#### 52°North implementation

https://github.com/52North/WPS

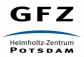

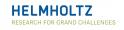

But, Java is not so common in science

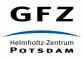

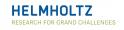

#### Python?

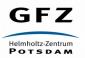

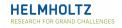

#### PyWPS / Geoserver via WSGI

https://github.com/geopython/pywps

https://docs.geoserver.org/latest/en/user/community/scripting/py/index.html

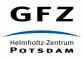

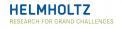

#### C?

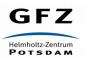

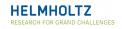

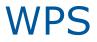

#### Zoo implementation

http://zoo-project.org/site/

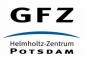

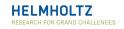

R? Fortran? Shell scripts? Octave? ...

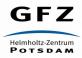

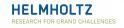

#### Nothing so far

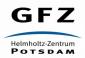

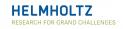

#### But we can call that from Java / Python

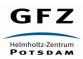

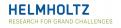

We just need some wrapper

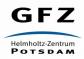

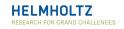

And then we need them again for the next service

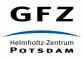

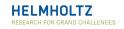

And again

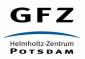

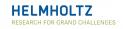

And again...

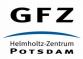

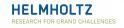

So lets build a wrapper framework

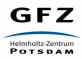

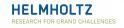

On top of the server and the work from 52°North

https://github.com/bpross-52n/quakeledger

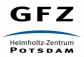

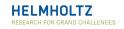

To integrate all kind of command line programs

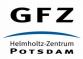

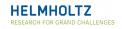

Allowing input as cmd parameters

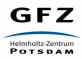

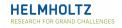

#### Or via stdin

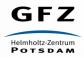

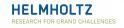

#### And input files

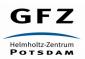

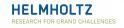

And handling output

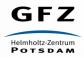

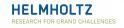

#### From output files

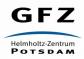

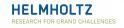

#### And stdout

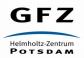

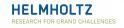

And sometimes even from stderr

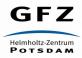

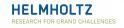

Able for proper error handling

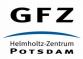

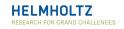

So we have wrapper functionality

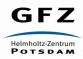

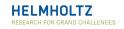

Now lets write code for each process we will integrate

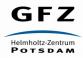

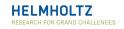

Using the wrapper functions over and over again

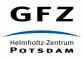

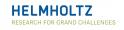

...

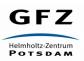

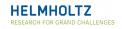

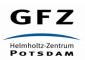

:-(

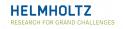

We are lazy

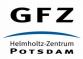

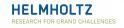

We want to have one base process

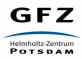

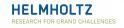

That is customizable

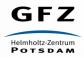

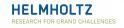

Without writing code

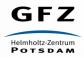

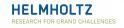

```
"title": "QuakeledgerProcess",
```

```
"workingDirectory": "/usr/share/git/quakeledger",
```

```
"commandToExecute": "python3 eventquery.py",
```

```
"exitValueHandler": "logging",
```

```
"stderrHandler": "pythonTraceback",
```

```
"input": [
```

```
{
```

{

```
"title": "mmin",
   "abstract": "minimum magnitude",
   "useAs": "commandLineArgument",
   "type": "double",
   "default": "6.6"
},
// ...
```

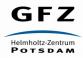

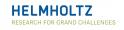

And we can just add services by adding a json file

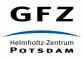

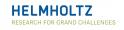

And we want to split server code from service code

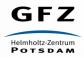

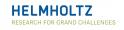

Like using Java for server work

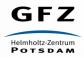

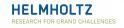

And others for the scientific processes (Python, R, ...)

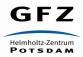

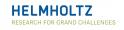

And we want to capsulate the code of the services from each other

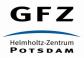

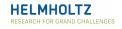

Why?

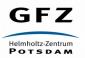

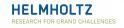

Different languages

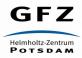

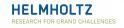

Different dependencies

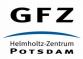

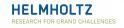

Different handling of temporary files

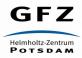

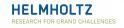

So use containers to split

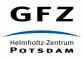

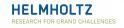

Docker

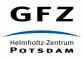

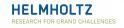

```
{
```

"title": "QuakeledgerProcess",

"abstract": "This is the description of the quakeledger process.",

#### "imageId": "quakeledger:latest",

"workingDirectory": "/usr/share/git/quakeledger",
"commandToExecute": "python3 eventquery.py",
// ...

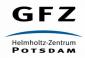

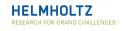

Handles dependencies

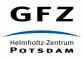

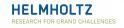

Handles isolation of different runs (even with temporary files)

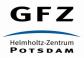

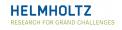

Handles integrity of the service itself

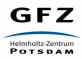

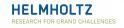

# Benefits

So having one base process that is configurable gives us benefits

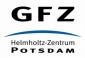

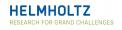

## Benefits

Like caching

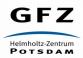

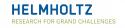

# Benefits

For all integrated services, regardless which language

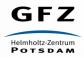

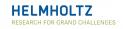

## Benefits

That's what we build

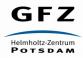

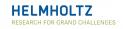

# Our code

https://github.com/gfzriesgos/gfz-command-line-tool-repository

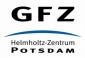

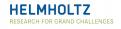

# Our code

Used by several partners in RIESGOS

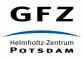

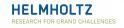

So what do you have to do to use it?

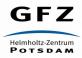

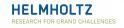

Start with a server

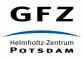

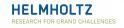

You can even use our docker image:

https://hub.docker.com/r/gfzriesgos/riesgos-wps

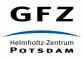

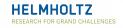

Take your command line program

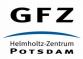

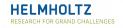

Write a dockerfile

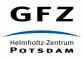

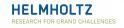

Write a json configuration

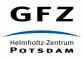

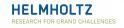

And put your model in the web

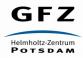

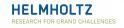

#### There is even some documentation

https://github.com/gfzriesgos/gfz-command-line-tool-repository/tree/master/doc

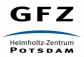

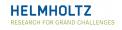

We did all some of the painful stuff for you

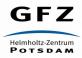

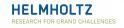

So check it out

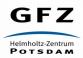

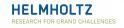

And give us your feedback

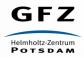

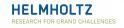

Help us to get that into broader use

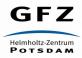

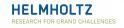

And to go on with development

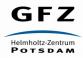

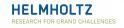

#### Like:

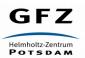

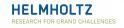

A web site to register processes

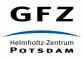

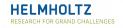

Or keeping track of identifiers of input parameters and output parameters that will allow us to refer to the exact WPS output and all of the processing later

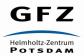

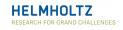

Or testing singularity instead of docker

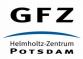

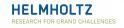

Or whatever ideas you may have

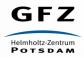

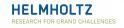

#### To push the WPS

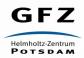

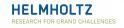

# The end

Thank you

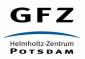

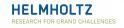